## The book was found

# **Managing Oneself**

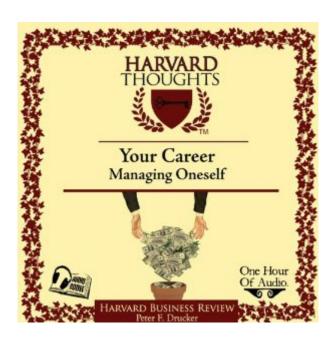

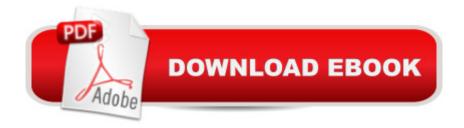

### Synopsis

"Success in the knowledge economy comes to those who know themselves - their strengths, their values, and how they best perform." -Peter F. DruckerThroughout history, people had little need to manage their careers - they were born into their stations in life or, in the recent past, they relied on their companies to chart their career paths. But times have drastically changed. Today we must all learn to manage ourselves. What does that mean? As Peter Drucker tells us in this seminal article, first published in 1999, it means we have to learn to develop ourselves. We have to place ourselves where we can make the greatest contribution to our organizations and communities. And we have to stay mentally alert and engaged during a 50-year working life, which means knowing how and when to change the work we do.lt may seem obvious that people achieve results by doing what they are good at and by working in ways that fit their abilities. But, Drucker says, very few people actually know - let alone take advantage of - their fundamental strengths. He challenges each of us to ask ourselves, "What are my strengths? How do I perform? What are my values? Where do I belong? What should my contribution be?"Don't try to change yourself, Drucker cautions. Instead, concentrate on improving the skills you have and accepting assignments that are tailored to your individual way of working. If you do that, you can transform yourself from an ordinary worker into an outstanding performer. Today's successful careers are not planned out in advance. They develop when people are prepared for opportunities because they have asked themselves those questions and have rigorously assessed their unique characteristics. This Audiobook has 10 Tracks. 1. Introduction. 2. What are My Strengths? 3. How Do I Perform? 4. How Do I Learn? 5. What Are My Values? 6. Where Do I Belong? 7. What Should I Contribute? 8. Responsibility for Relationships. 9. The Second Half of Your

### **Book Information**

**Audible Audio Edition** 

Listening Length: 45 minutes

Program Type: Audiobook

Version: Unabridged

Publisher: Simply Media

Audible.com Release Date: April 25, 2008

Whispersync for Voice: Ready

Language: English

ASIN: B0018KTQEC

Best Sellers Rank: #35 in Books > Audible Audiobooks > Nonfiction > Reference #63 in Books > Audible Audiobooks > Business & Investing > Leadership & Management #155 in Books > Business & Money > Management & Leadership > Management

#### Customer Reviews

Peter F. Drucker, born in 1918, is probably the 20st Century's greatest management thinker. He was Professor at New York University and currently teaches at the Graduate Management School of Claremont University, California. Drucker is the authors of numerous books and award-winning articles. This article was published in the March-April 1999 issue of the Harvard Business Review. Today, knowledge workers outlive organisations and are mobile. The need to manage oneself is therefore creating a revolution in human affairs. Drucker gives advise on the management of ourselves. We need to ask ourselves the following questions: What are my strengths?; How do I perform?; What are my values? The authors provides advise on how to answer these questions> Once these questions are answered we need to find out where we belong and what we should contribute. According to Drucker, "we will have to place ourselves where we can make the greatest contribution." But because we need to work with others we also need to take responsibility for our relationships. This requires us to accept other people as much as individuals as ourselves and take responsibility for communication. The author also identifies that most knowledge workers are not "finished" after 40 years on the job, "they are merely bored". He identifies three ways to develop a second career: (1) start one; (2) develop a parallel career; or (3) be a social entrepreneur. And managing the second half of your life requires you to begin with it before you enter it. Great article by the Master of Management on how we can manage ourselves. He recognizes the latest trend whereby knowledge workers are outliving organizations which result in them having/creating second careers.

#### Download to continue reading...

Managing Oneself (Harvard Business Review Classics) Managing Oneself Yoga and Spiritual Retreats: Relaxing Spaces to Find Oneself (Dreaming Of) The Book on Managing Rental Properties: A Proven System for Finding, Screening, and Managing Tenants with Fewer Headaches and Maximum Profits The Book on Managing Rental Properties: A Proven System for Finding, Screening, and Managing Tenants With Fewer Headaches and Maximum Profit The Ten Things A New Manager Must Get Right From The Start!: Managing People Simplified (Business Skills Handbook Series- Managing people 2) The Crafts Business Answer Book: Starting, Managing, and Marketing a Homebased Arts, Crafts, or Design Business Six Steps for Managing Loss: A Catholic

Guide Through Grief Managing Internetworks With Snmp: The Definitive Guide to the Simple Network Management Protocol, Snmpv2, Rmon, and Rmon2 (Network Troubleshooting Library) Managing Internetworks With Snmp: The Definitive Guide to the Simple Network Management Protocol (Snmp and Snmp Version 2) Managing the Linux kernel with AgentX: Design and Implementation Managing Aix Server Farms (Ibm Redbooks) Managing NFS and NIS More Windows Vista for Seniors: Customizing and Managing Your Computer (Computer Books for Seniors series) More Windows XP for Seniors: Customizing and Managing Your PC (Computer Books for Seniors series) Managing The Windows 2000 Registry Managing the Windows NT Registry Novell's Guide to Managing Small Netware Networks The Microsoft Guide to Managing Memory With MS-DOS 6: Installing, Configuring, and Optimizing Memory for MS-DOS and Windows Operating Systems Distributed Object Architectures with CORBA (SIGS: Managing Object Technology)

**Dmca**